## **GV-POS S/W Capture**

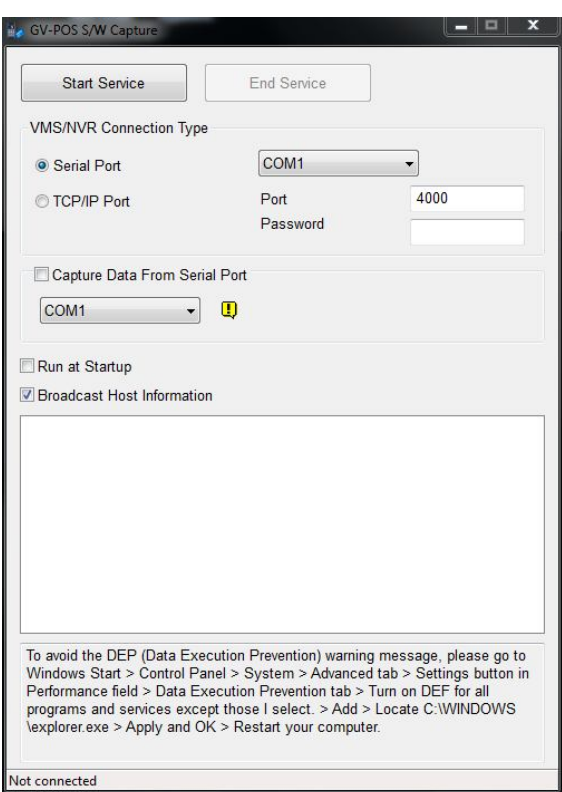

## **INTRODUCTION**

Using the GV-POS S/W Capture, you can directly connect the GV-DVR / NVR / VMS to the POS device which is of Windows system generating RAW or EMF file format. The POS transaction data is transferred to GV-DVR / NVR / VMS via a RS-232 serial cable or TCP/IP connection. The transaction data will be overlaid on live images or recordings.

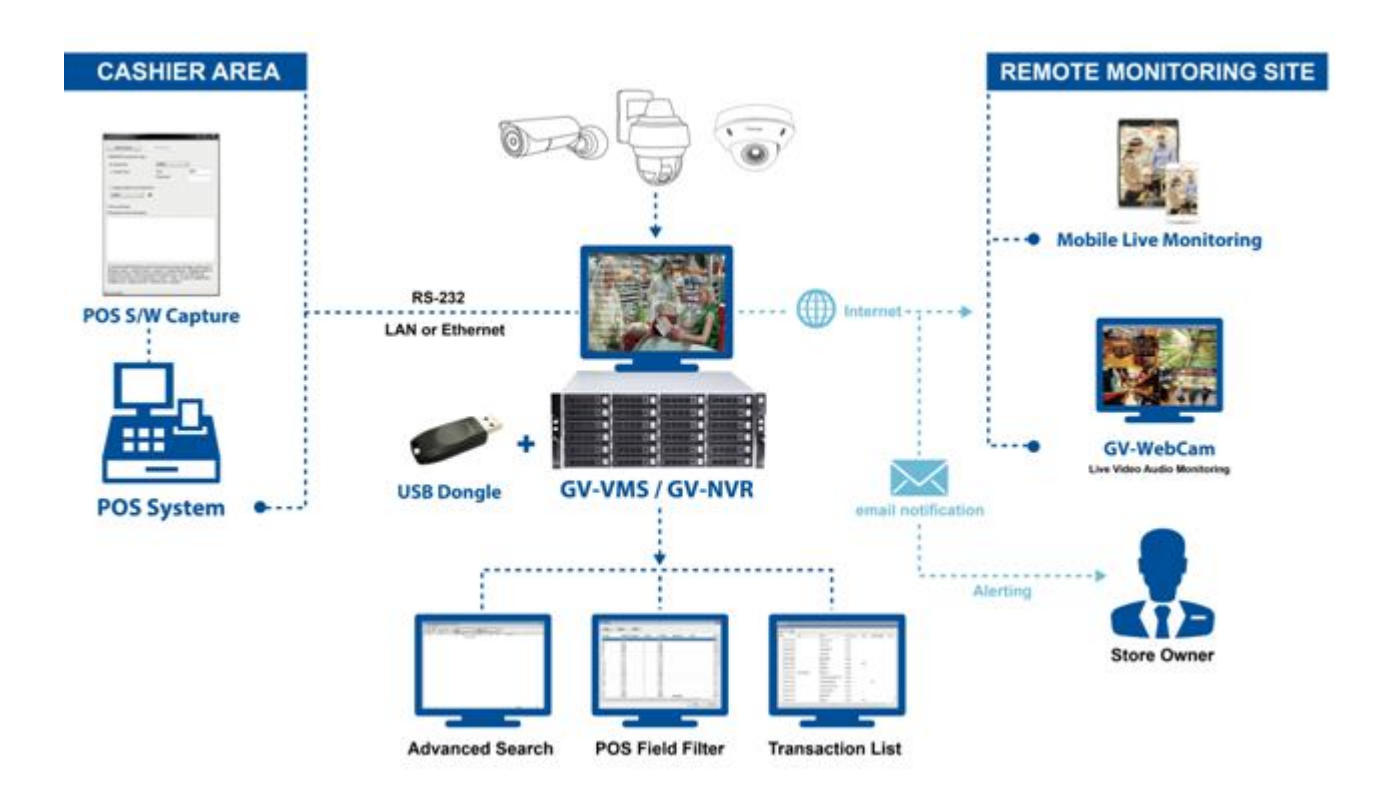

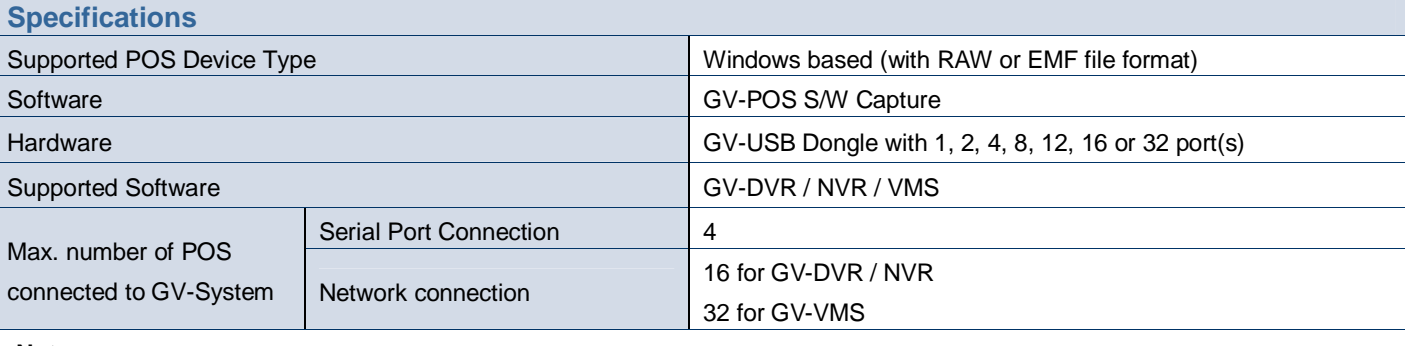

## **Note:**

1. It is required to install the program GV-POS S/W Capture on the POS device. The program can be found in the Surveillance Software DVD.

2. All specifications are subject to change without notice.